# Package 'StratifiedMedicine'

March 30, 2022

Type Package

Title Stratified Medicine

Version 1.0.5

Author Thomas Jemielita [aut, cre]

Maintainer Thomas Jemielita <thomasjemielita@gmail.com>

Description A toolkit for stratified medicine, subgroup identification, and precision medicine. Current tools include (1) filtering models (reduce covariate space), (2) patient-level estimate models (counterfactual patient-level quantities, such as the conditional average treatment effect), (3) subgroup identification models (find subsets of patients with similar treatment effects), and (4) treatment effect estimation and inference (for the overall population and discovered subgroups). These tools can be customized and are directly used in PRISM (patient response identifiers for stratified medicine; Jemielita and Mehrotra 2019 [<arXiv:1912.03337>](https://arxiv.org/abs/1912.03337). This package is in beta and will be continually updated.

License GPL-3

Encoding UTF-8

Depends  $R$  ( $> = 3.6$ ),

Imports dplyr, partykit, ranger, survival, glmnet, ggplot2, ggparty, mvtnorm, coin

RoxygenNote 7.1.1

URL <https://github.com/thomasjemielita/StratifiedMedicine>

Suggests knitr, rmarkdown, MASS, BART, pROC, survRM2, TH.data, sandwich, rpart, test that  $(>= 2.1.0)$ 

VignetteBuilder knitr

NeedsCompilation no

Repository CRAN

Date/Publication 2022-03-29 23:00:02 UTC

# <span id="page-1-0"></span>R topics documented:

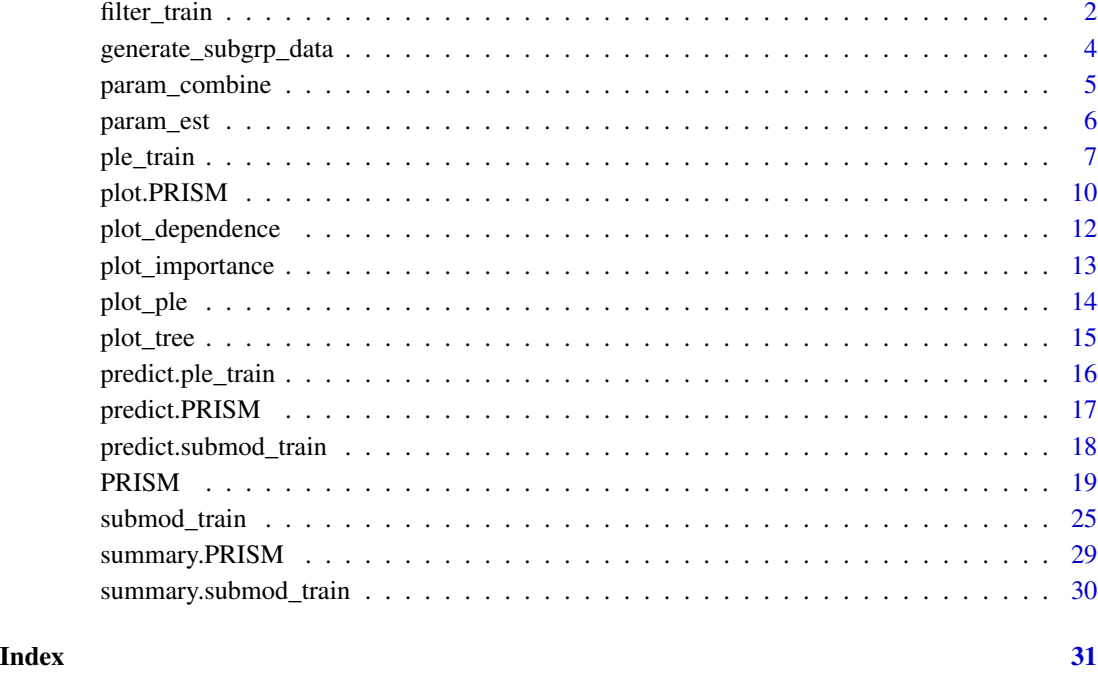

filter\_train *filter\_train: Identify variables of interest*

# Description

Wrapper function to train a filter model to determine variables associated with the outcome and/or treatment.. Options include elastic net (glmnet) and random forest based variable importance (ranger). Used directly in PRISM.

```
filter_train(
  Y,
  A,
  X,
  family = "gaussian",
  filter = "glmnet",
  hyper = NULL,
  ...
\overline{\phantom{a}}
```
#### filter\_train 3

#### Arguments

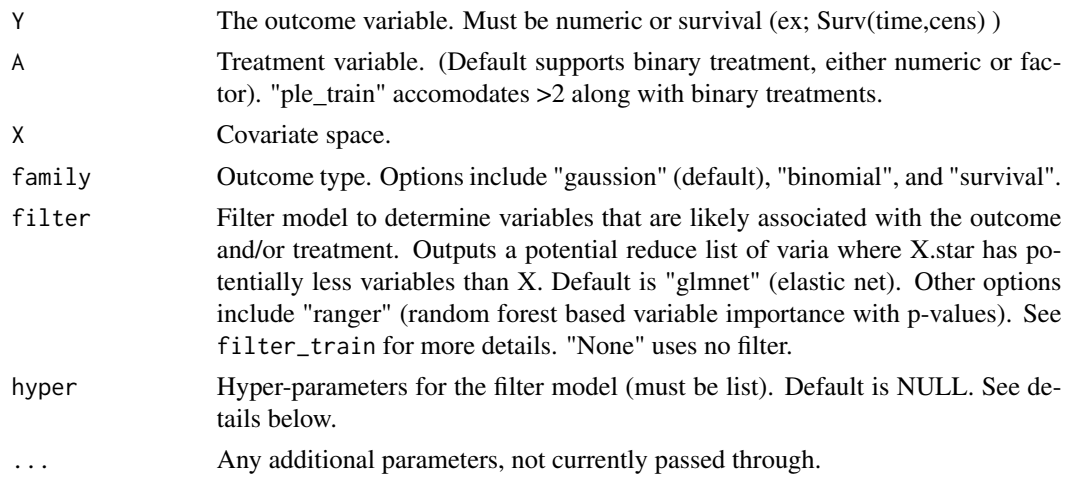

# Details

filter\_train currently fits elastic net or random forest to find a reduced set of variables which are likely associated with the outcome (Y) and/or treatment (A). Current options include:

1. glmnet: Wrapper function for the function "glmnet" from the glmnet package. Here, variables with estimated elastic net coefficients of 0 are filtered. Uses LM/GLM/cox elastic net for fam $ily="gaussian", "binomial", "survival" respectively. Default is to regress  $Y~\text{ENTER}(X)$  with hyper$ parameters:

hyper = list(lambda="lambda.min", family="gaussian",interaction=FALSE))

If interaction=TRUE, then  $Y \sim ENET(X, X^*A)$ , and variables with estimated coefficients of zero in both the main effects  $(X)$  and treatment-interactions  $(X^*A)$  are filtered. This aims to find variables that are prognostic and/or predictive.

2. ranger: Wrapper function for the function "ranger" (ranger R package) to calculate random forest based variable importance (VI) p-values. Here, for the test of VI>0, variables are filtered if their one-sided p-value>=0.10. P-values are obtained through subsampling based T-statistics  $(T=VI)$  j/SE(VE j)) for feature j through the delete-d jackknife), as described in Ishwaran and Lu 2017. Used for continuous, binary, or survival outcomes. Default hyper-parameters are:

hyper=list(b=0.66, K=200, DF2=FALSE, FDR=FALSE, pval.thres=0.10)

where  $b=(\% \text{ of total data to sample}; \text{ default} = 66\%), K=\# \text{ of subsamples}, FDR (FDR based mul$ tiplicity correction for p-values), pval.thres=0.10 (adjust to change filtering threshold). DF2 fits  $Y \sim ranger(X, XA)$  and calculates the VI\_2DF = VI\_X+VI\_XA, which is the variable importance of the main effect + the interaction effect (joint test). Var(VI\_2DF) = Var(VI\_X)+Var(VI\_AX)+2cov(VI\_X, VI\_AX) where each component is calculated using the subsampling approach described above.

## Value

Trained filter model and vector of variable names that pass the filter.

- mod trained model
- filter.vars Variables that remain after filtering (could be all)

#### <span id="page-3-0"></span>References

Friedman, J., Hastie, T. and Tibshirani, R. (2008) Regularization Paths for Generalized Linear Models via Coordinate Descent, <https://web.stanford.edu/~hastie/Papers/glmnet.pdf> Journal of Statistical Software, Vol. 33(1), 1-22 Feb 2010 Vol. 33(1), 1-22 Feb 2010.

Wright, M. N. & Ziegler, A. (2017). ranger: A fast implementation of random forests for high dimensional data in C++ and R. J Stat Softw 77:1-17. doi: [10.18637/jss.v077.i01.](https://doi.org/10.18637/jss.v077.i01)

Ishwaran, H. Lu, M. (2017). Standard errors and confidence intervals for variable importance in random forest regression, classification, and survival. Statistics in Medicine 2017.

#### See Also

[PRISM](#page-18-1)

#### Examples

```
library(StratifiedMedicine)
## Continuous ##
dat_ctns = generate_subgrp_data(family="gaussian")
Y = dat_ctns$YX = dat\_ctns$XA = dat_ctns$A
# Fit ple_ranger directly (treatment-specific ranger models) #
mod1 = filter_train(Y, A, X, filter="filter_glmnet")
mod1$filter.vars
mod2 = filter_train(Y, A, X, filter="filter_glmnet", hyper=list(interaction=TRUE))
mod2$filter.vars
mod3 = filter_train(Y, A, X, filter="filter_ranger")
mod3$filter.vars
```
generate\_subgrp\_data *Generate Subgroup Data-sets*

#### **Description**

Simulation/real data-sets; useful for testing new models and PRISM configurations.

```
generate_subgrp_data(n = 800, seed = 513413, family, null = FALSE, ...)
```
# <span id="page-4-0"></span>param\_combine 5

# Arguments

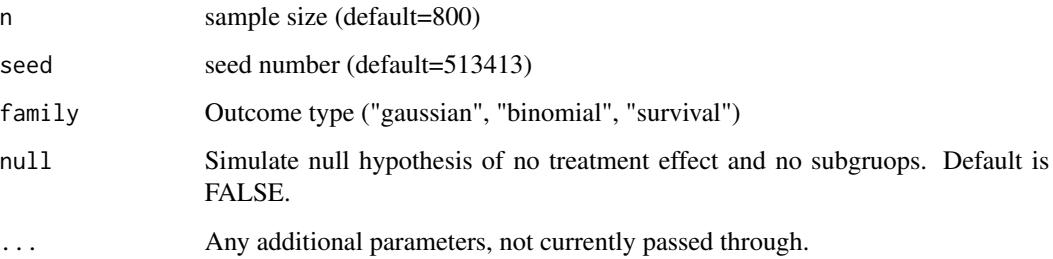

# Value

Simulation data set (Y=outcome, A=treatment, X=covariates)

<span id="page-4-1"></span>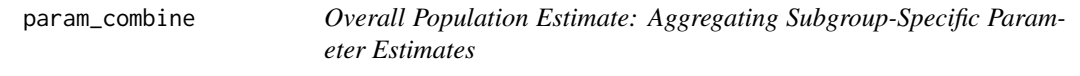

# Description

Function that combines subgroup-specific estimates to obtain an overall population estimate. Options including sample size weighting and max Z weighting

#### Usage

```
param_combine(param.dat, combine = "SS", alpha = 0.05, ...)
```
# Arguments

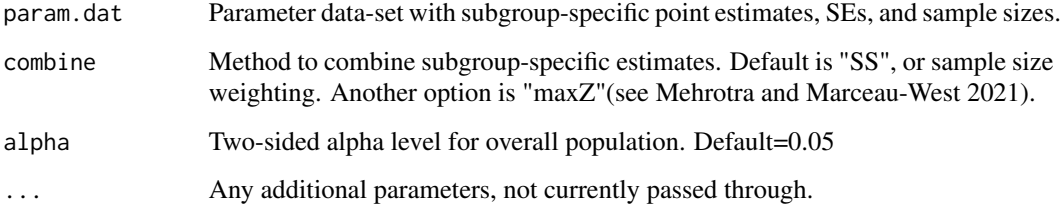

# Value

Data-frame with point estimate, SE, and CI

<span id="page-5-0"></span>

# Description

For each identified subgroup, obtain point-estimates and variability metrics (est, SE, CI). fit separate linear regression models. Point-estimates and variability metrics in the overall population are obtained by aggregating subgroup specific results (adaptive weighting or sample size weighting).

# Usage

```
param_est(
  Y,
 A,
 X,
 param,
 mu_hat = NULL,Subgrps,
  alpha_ovr1 = 0.05,
  alpha_s = 0.05,
  combine = "SS",
  ...
)
```
# Arguments

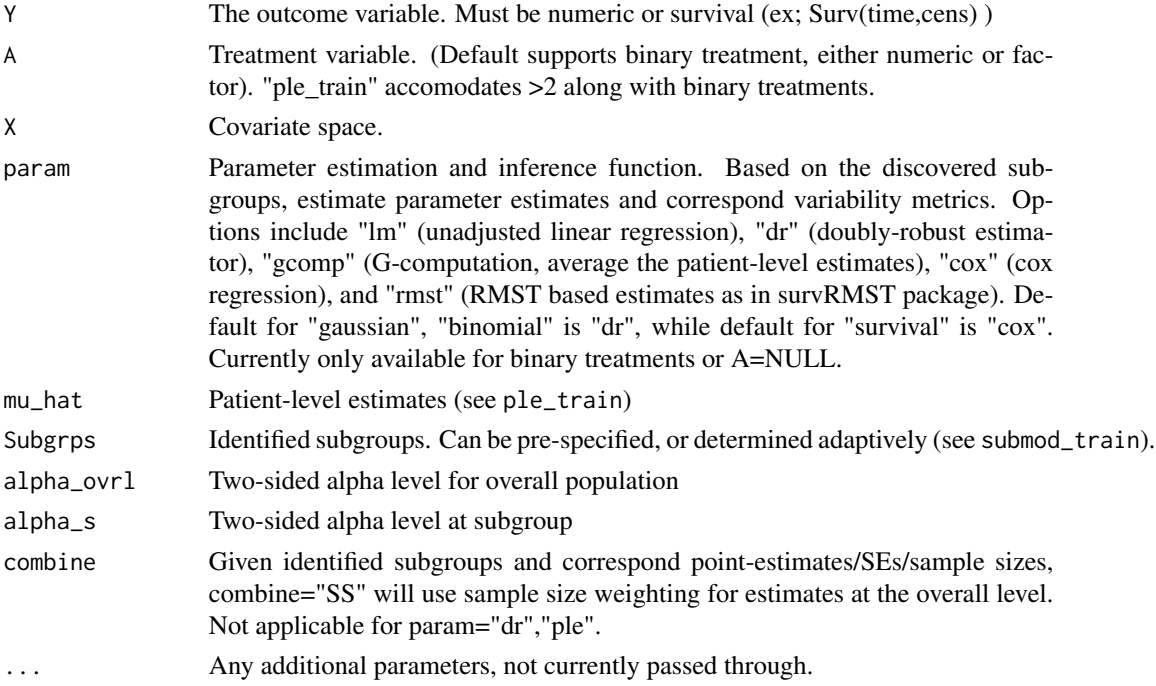

#### <span id="page-6-0"></span>ple\_train 7

#### Value

Data-set with parameter estimates and corresponding variability metrics, for overall and subgroups. Subgrps="ovrl" corresponds to the overall population by default.

• param.dat - Parameter estimates and variability metrics (est, SE, LCL/UCL = lower/upper confidence limits, pval = p-value).

# References

Funk et al. Doubly Robust Estimation of Causal Effects. Am J Epidemiol 2011. 173(7): 761-767.

Andersen, P. and Gill, R. (1982). Cox's regression model for counting processes, a large sample study. Annals of Statistics 10, 1100-1120.

Uno et al. Moving beyond the hazard ratio in quantifying the between-group difference in survival analysis. Journal of clinical Oncology 2014, 32, 2380-2385.

#### See Also

[param\\_combine](#page-4-1)

#### Examples

```
library(StratifiedMedicine)
```

```
## Continuous ##
dat_ctns = generate_subgrp_data(family="gaussian")
Y = dat_ctns$Y
X = dat_ctns$X
A = dat_ctns$A
## Identify Subgroups: MOB (lmtree) ##
res_lmtree = submod_train(Y, A, X, submod="lmtree")
## Parameter-estimation ##
param.dat = param_est(Y, A, X, param="lm", Subgrps = res_lmtree$Subgrps.train)
param.dat
```
ple\_train *Patient-level Estimates: Train Model*

# Description

Wrapper function to train a patient-level estimate (ple) model. Used directly in PRISM and can be used to directly fit a ple model by name.

# Usage

```
ple_train(
 Y,
 A,
 X,
 Xtest = NULL,
  family = "gaussian",
 propensity = FALSE,
 ple = "ranger",
 meta = ifelse(family == "survival", "T-learner", "X-learner"),
 hyper = NULL,
  tau = NULL,...
\mathcal{L}
```
# Arguments

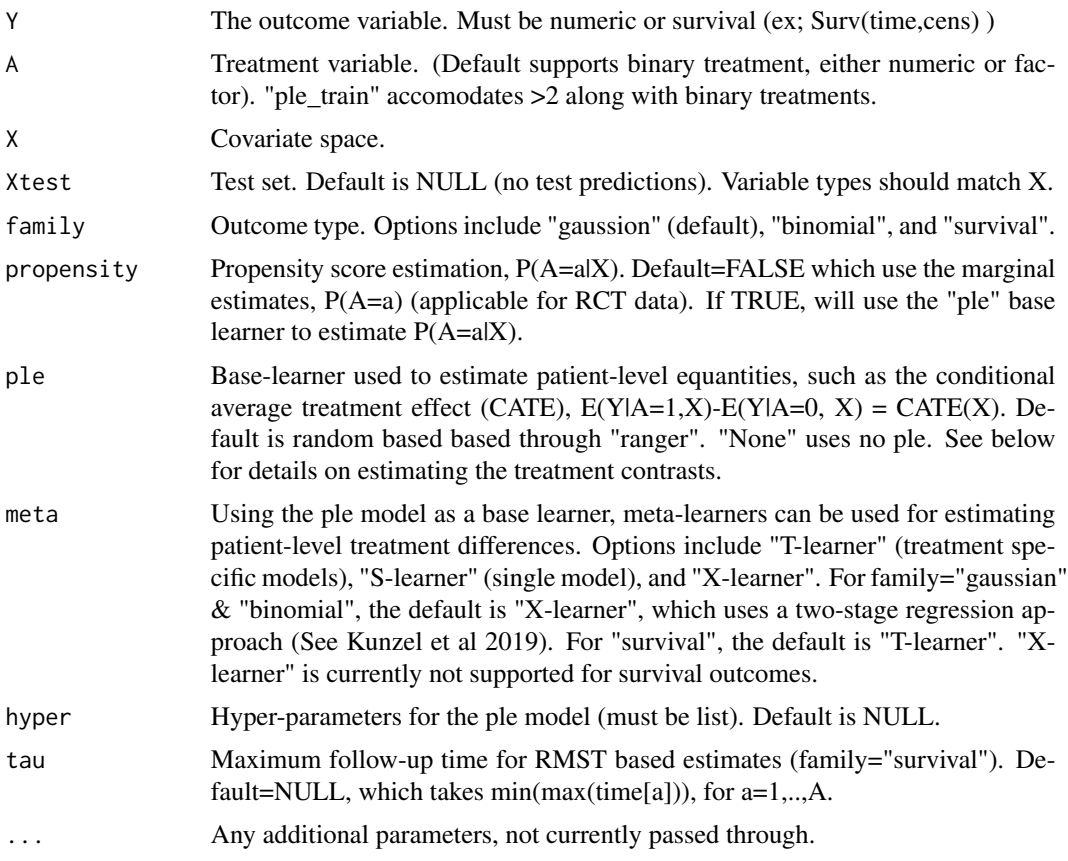

# Details

ple\_train uses base-learners along with a meta-learner to obtain patient-level estimates under different treatment exposures (see Kunzel et al). For family="gaussian" or "binomial", output estimates

#### <span id="page-8-0"></span>ple\_train 9

of  $\mu(a, x) = E(Y|x, a)$  and treatment differences (average treatment effect or risk difference). For survival, either logHR based estimates or RMST based estimates can be obtained. Current baselearner ("ple") options include:

1. linear: Uses either linear regression (family="gaussian"), logistic regression (family="binomial"), or cox regression (family="survival"). No hyper-parameters.

2. ranger: Uses random forest ("ranger" R package). The default hyper-parameters are: hyper = list(mtry=NULL, min.node.pct=0.10)

where mtry is number of randomly selected variables (default=NULL; sqrt( $dim(X)$ )) and min.node.pct is the minimum node size as a function of the total data size (ex: min.node.pct=10% requires at least 10

3. glmnet: Uses elastic net ("glmnet" R package). The default hyper-parameters are: hyper = list(lambda="lambda.min")

where lambda controls the penalty parameter for predictions. lambda="lambda.1se" will likely result in a less complex model.

4. **bart**: Uses bayesian additive regression trees (Chipman et al 2010; BART R package). Default hyper-parameters are:

hyper = list(sparse=FALSE)

where sparse controls whether to perform variable selection based on a sparse Dirichlet prior rather than simply uniform.

# Value

Trained ple models and patient-level estimates for train/test sets.

- mod trained model(s)
- mu\_train Patient-level estimates (training set)
- mu\_test Patient-level estimates (test set)

#### References

Wright, M. N. & Ziegler, A. (2017). ranger: A fast implementation of random forests for high dimensional data in C++ and R. J Stat Softw 77:1-17. doi: [10.18637/jss.v077.i01](https://doi.org/10.18637/jss.v077.i01)

Friedman, J., Hastie, T. and Tibshirani, R. (2008) Regularization Paths for Generalized Linear Models via Coordinate Descent, <https://web.stanford.edu/~hastie/Papers/glmnet.pdf> Journal of Statistical Software, Vol. 33(1), 1-22 Feb 2010 Vol. 33(1), 1-22 Feb 2010.

Chipman, H., George, E., and McCulloch R. (2010) Bayesian Additive Regression Trees. The Annals of Applied Statistics, 4,1, 266-298

Kunzel S, Sekhon JS, Bickel PJ, Yu B. Meta-learners for Estimating Hetergeneous Treatment Effects using Machine Learning. 2019.

## See Also

[PRISM](#page-18-1)

# Examples

```
library(StratifiedMedicine)
## Continuous ##
dat_ctns = generate_subgrp_data(family="gaussian")
Y = dat_ctns$YX = dat\_ctns$XA = dat\_ctns$A# X-Learner (With ranger based learners)
mod1 = ple_train(Y=Y, A=A, X=X, Xtest=X, ple="ranger", method="X-learner")
summary(mod1$mu_train)
# T-Learner (Treatment specific)
mod2 = ple_train(Y=Y, A=A, X=X, Xtest=X, ple="ranger", method="T-learner")
summary(mod2$mu_train)
mod3 = ple_train(Y=Y, A=A, X=X, Xtest=X, ple="bart", method="X-learner")
summary(mod3$mu_train)
```
plot.PRISM *plot.PRISM*

#### Description

Plots PRISM results. Options include "tree", "forest", "resample", and "PLE:waterfall".

```
## S3 method for class 'PRISM'
plot(
 x,
  type = "tree",target = NULL,grid.data = NULL,
  grid.thres = ">0",
  prob.thres = NULL,
  tree.plots = "outcome",
  nudge\_out = 0.1,
 width_out = 0.5,
  nudge_dens = ifelse(tree.plots == "both", 0.3, 0.1),
 width_dens = 0.5,
  ...
\mathcal{E}
```
<span id="page-9-0"></span>

# plot.PRISM 11

# Arguments

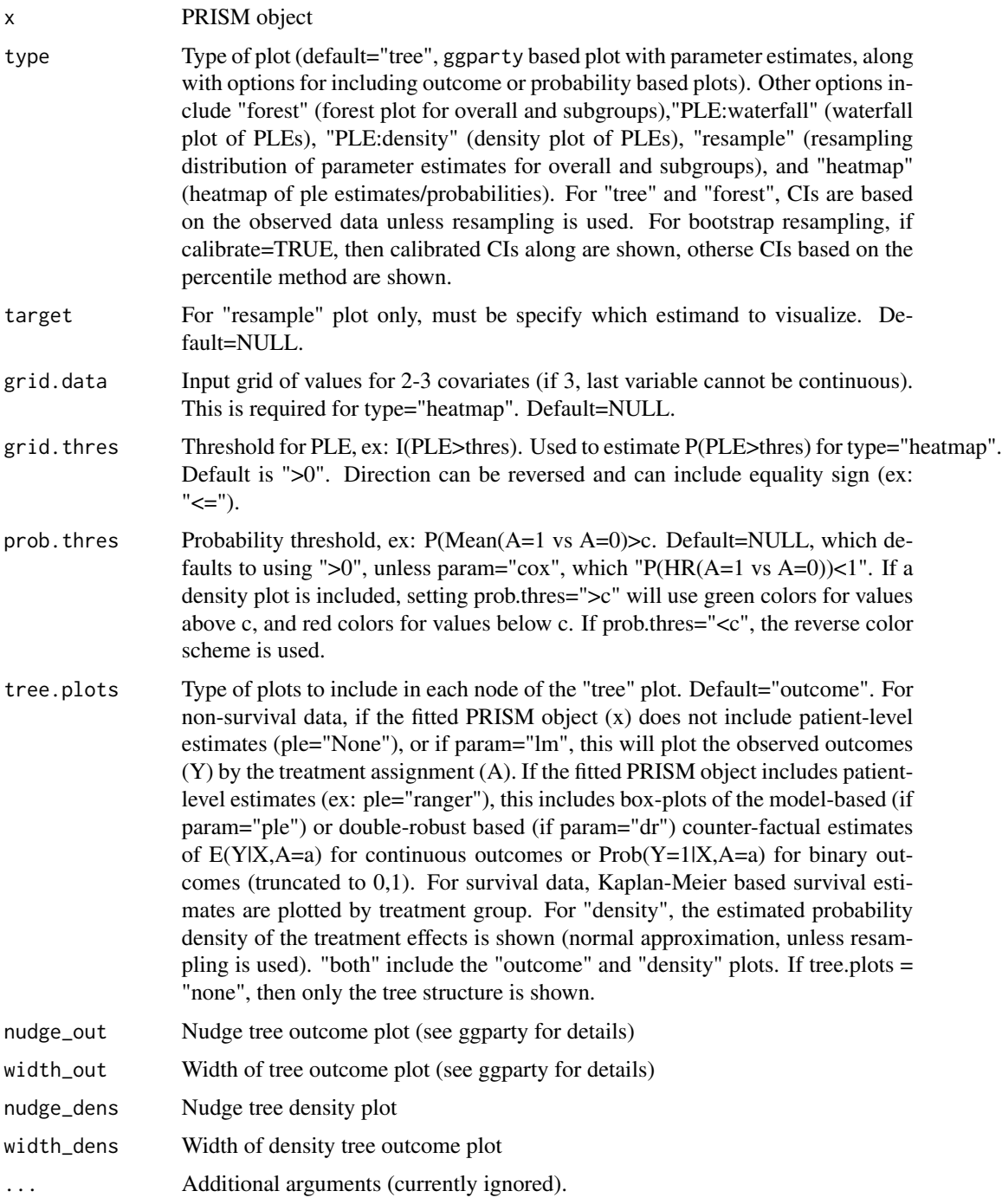

# Value

Plot (ggplot2) object

# <span id="page-11-0"></span>See Also

[PRISM](#page-18-1)

plot\_dependence *Partial dependence plots: Single Variable (marginal effect) or heat map (2 to 3 variables).*

# Description

Partial dependence plots: Single Variable (marginal effect) or heat map (2 to 3 variables).

#### Usage

plot\_dependence(object, X = NULL, target = NULL, vars, grid.data = NULL, ...)

# Arguments

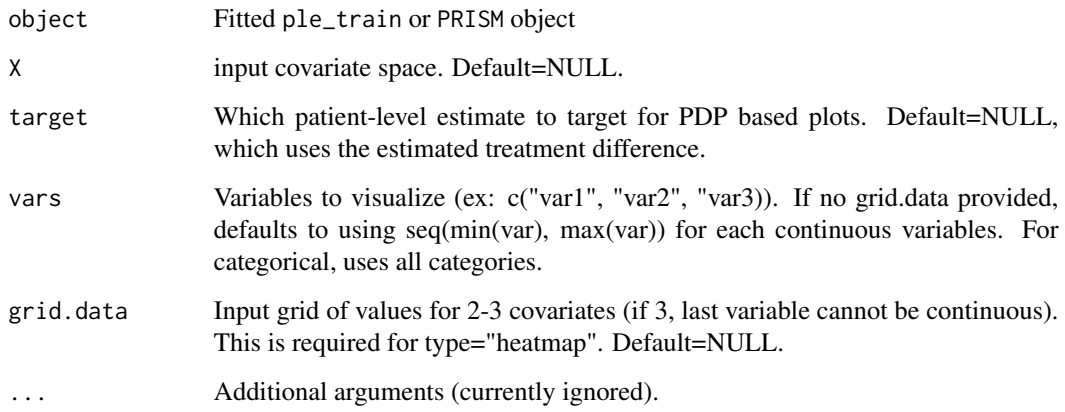

## Value

Plot (ggplot2) object

# References

- Friedman, J. Greedy function approximation: A gradient boosting machine. Annals of statistics (2001): 1189-1232
- Zhao, Qingyuan, and Trevor Hastie. Causal interpretations of black-box models. Journal of Business & Economic Statistics, to appear. (2017).

# <span id="page-12-0"></span>plot\_importance 13

# Examples

```
library(StratifiedMedicine)
## Continuous ##
dat_ctns = generate_subgrp_data(family="gaussian")
Y = dat_ctns$Y
X = dat\_ctns$XA = dat_ctns$A
# Fit through ple_train wrapper #
mod = ple_train(Y=Y, A=A, X=X, Xtest=X, ple="ranger", meta="X-learner")
plot_dependence(mod, X=X, vars="X1")
```
plot\_importance *Importance Plot: Visualize relative importance of variables*

# Description

Importance is currently based on the PRISM filter model. For elastic net (filter\_glmnet). variables with non-zero coefficients are shown. For random forest variable importance (filter\_ranger), variables are sorted by their p-values, and "top\_n" will show only the "top\_n" most importance variables (based on p-values).

#### Usage

```
plot_importance(object, top_n = NULL, ...)
```
### Arguments

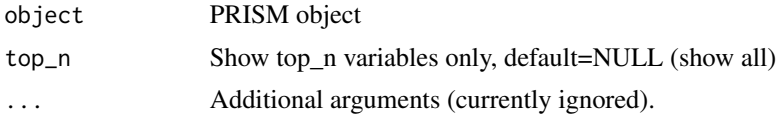

#### Value

Plot (ggplot2) object

```
library(StratifiedMedicine)
## Continuous ##
dat_ctns = generate_subgrp_data(family="gaussian")
Y = dat_ctns$Y
X = dat\_ctns$XA = dat_ctns$A
```

```
mod1 = filter_train(Y=Y, A=A, X=X)
plot_importance(mod1)
```
plot\_ple *Patient-Level Estimate Plot (plot\_ple): Visualize distribution of estimates*

# Description

Plots based on Patient-level estimate (see ple\_train) model results. Options include "waterfall" and "density". Target controls which column of "mu\_train" (from ple\_train object) is shown on the plot.

# Usage

```
plot_ple(object, target = NULL, type = "waterfall", ...)
```
# Arguments

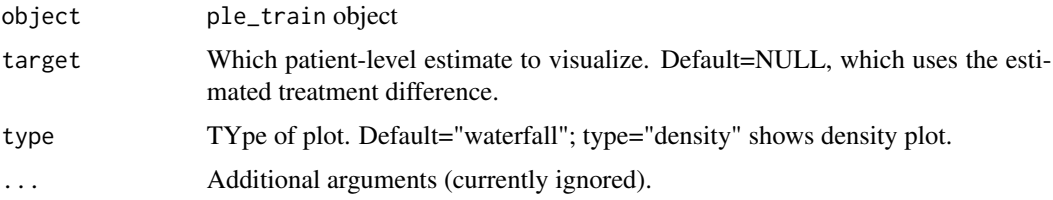

# Value

Plot (ggplot2) object

```
library(StratifiedMedicine)
## Continuous ##
dat_ctns = generate_subgrp_data(family="gaussian")
Y = dat_ctns$Y
X = dat\_ctns$XA = dat_ctns$A
```

```
mod1 = ple_train(Y=Y, A=A, X=X, Xtest=X, ple="ranger", meta="X-learner")
plot_ple(mod1)
```
<span id="page-14-0"></span>

## Description

For partykit or rpart based tree models, visualize tree structure and subgroup (node) specific treatment estimates. Plots (ggparty) can include other node-specific information, see below for details.

# Usage

```
plot_tree(
 object,
 prob.thres = ">\!\theta",
 plots = "outcome",
 nudge\_out = 0.1,
 width_out = 0.5,
 nudge_dens = ifelse(plots == "both", 0.3, 0.1),
 width_dens = 0.5,
  ...
)
```
# Arguments

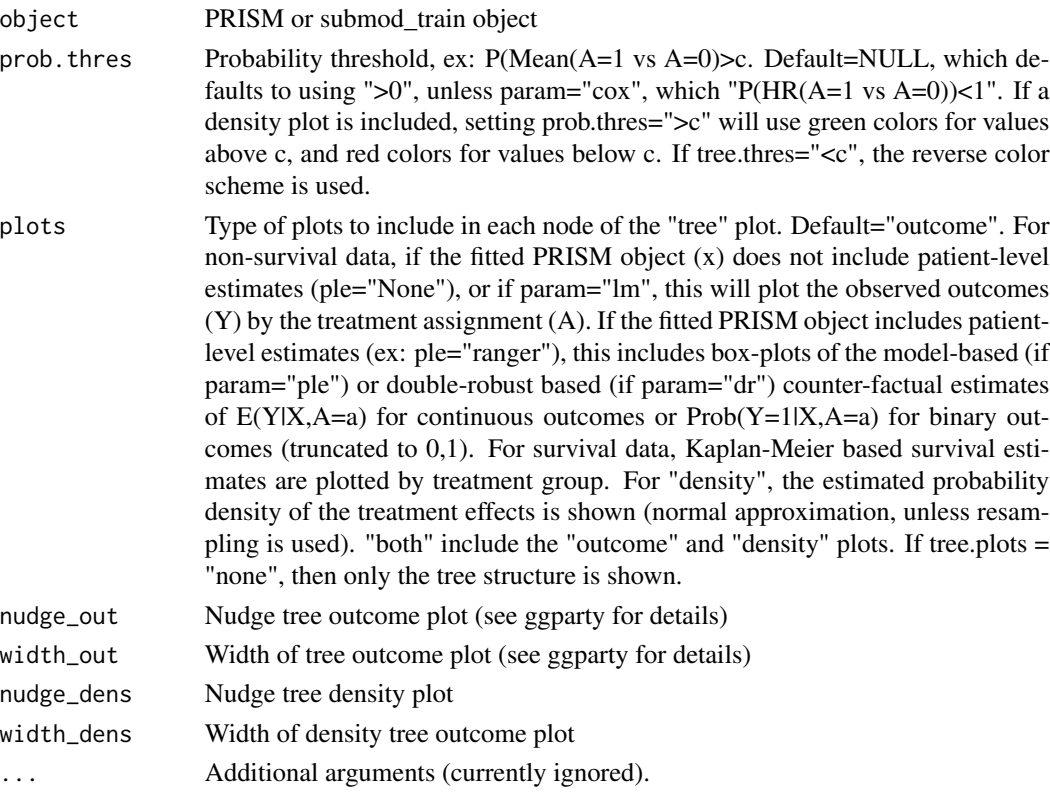

# Value

Plot (ggplot2) object

predict.ple\_train *Patient-level Estimates Model: Prediction*

# Description

Prediction function for the trained patient-level estimate (ple) model.

# Usage

```
## S3 method for class 'ple_train'
predict(object, newdata = NULL, ...)
```
# Arguments

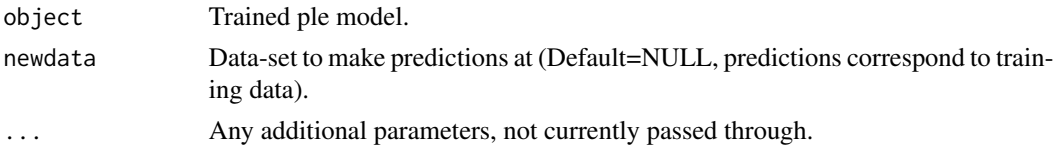

### Value

Data-frame with predictions (depends on trained ple model).

# See Also

[PRISM](#page-18-1)

```
library(StratifiedMedicine)
## Continuous ##
dat_ctns = generate_subgrp_data(family="gaussian")
Y = dat_ctns$Y
X = dat\_ctns$XA = dat\_ctns$A
```

```
mod1 = ple_train(Y=Y, A=A, X=X, Xtest=X, ple="ranger", meta="X-learner")
summary(mod1$mu_train)
```

```
res1 = predict(mod1, newdata=X)
summary(res1)
```
<span id="page-15-0"></span>

# <span id="page-16-0"></span>Description

Predictions for PRISM algorithm. Given the training set (Y,A,X) or new test set (Xtest), output ple predictions and identified subgroups with correspond parameter estimates.

#### Usage

```
## S3 method for class 'PRISM'
predict(object, newdata = NULL, type = "all", ...)
```
# Arguments

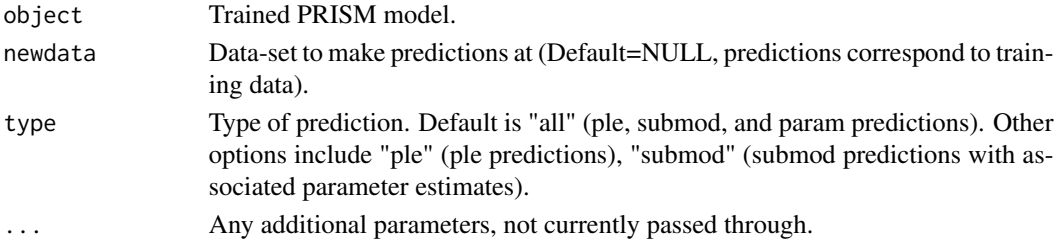

# Value

Data-frame with predictions (ple, submod, or both).

```
## Load library ##
library(StratifiedMedicine)
##### Examples: Continuous Outcome ###########
dat_ctns = generate_subgrp_data(family="gaussian")
Y = dat_ctns$YX = dat\_ctns$XA = dat_ctns$A
# Run Default: filter_glmnet, ple_ranger, lmtree, param_ple #
res0 = PRISM(Y=Y, A=A, X=X)summary(predict(res0, X)) # all #
summary(predict(res0, X, type="ple"))
summary(predict(res0, X, type="submod"))
```
<span id="page-17-0"></span>predict.submod\_train *Subgroup Identification: Train Model (Predictions)*

# Description

Prediction function for the trained subgroup identification model (submod).

# Usage

```
## S3 method for class 'submod_train'
predict(object, newdata = NULL, ...)
```
# Arguments

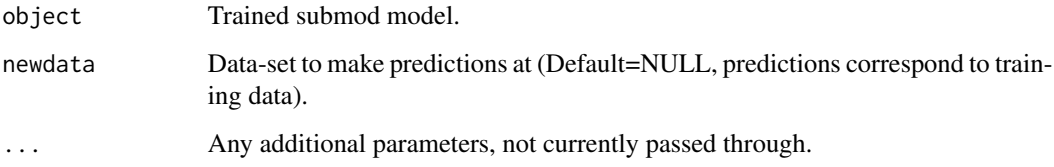

# Value

Identified subgroups with subgroup-specific predictions (depends on subgroup model)

- Subgrps Identified subgroups
- pred Predictions, depends on subgroup model

```
library(StratifiedMedicine)
## Continuous ##
dat_ctns = generate_subgrp_data(family="gaussian")
Y = dat_ctns$Y
X = dat\_ctns$XA = dat\_ctns$A# Fit through submod_train wrapper #
mod1 = submod_train(Y=Y, A=A, X=X, Xtest=X, submod="submod_lmtree")
out1 = predict(mod1)
table(mod1$Subgrps.train)
table(out1$Subgrps)
```
# <span id="page-18-1"></span><span id="page-18-0"></span>**Description**

PRISM algorithm. Given a data-set of (Y, A, X) (Outcome, treatment, covariates), the PRISM identifies potential subgroups along with point-estimate and variability metrics; with and without resampling (bootstrap or cross-validation based). This four step procedure (filter, ple, submod, param) is flexible and accepts user-inputs at each step.

```
PRISM(
  Y,
 A = NULL,X,
 Xtest = NULL,mu_train = NULL,
  family = "gaussian",
  filter = "glmnet",
  ple = "ranger",
  submod = NULL,param = NULL,
 meta = ifelse(family == "survival", "T-learner", "X-learner"),
 pool = "no",delta = ">\!\!0",
  propensity = FALSE,
  combine = "SS",
  alpha_ovrl = 0.05,
  alpha_s = 0.05,
  filter.hyper = NULL,
  ple.hyper = NULL,
  submod.hyper = NULL,
  resample = NULL,
  stratify = ifelse(!is.null(A), "trt", "no"),
  R = NULL,resample_submod = NULL,
  R_submod = NULL,
  resample_pool = NULL,
  R\_pool = NULL,calibrate = FALSE,
  alpha.mat = NULL,filter.resamp = NULL,
  ple.resamp = NULL,
  verbose = TRUE,
  verbose.resamp = FALSE,
  seed = 777,
```
efficient = TRUE  $\mathcal{L}$ 

# Arguments

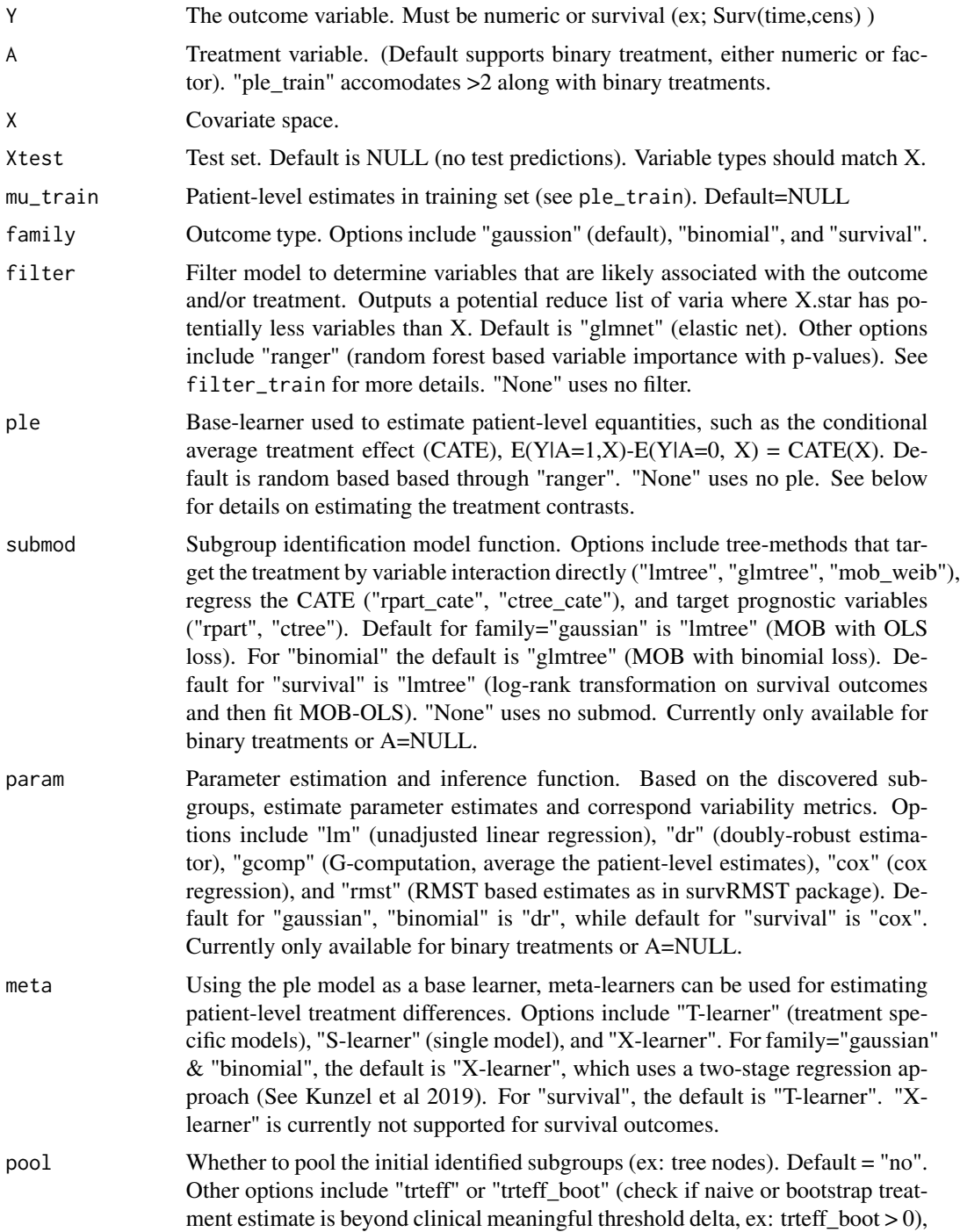

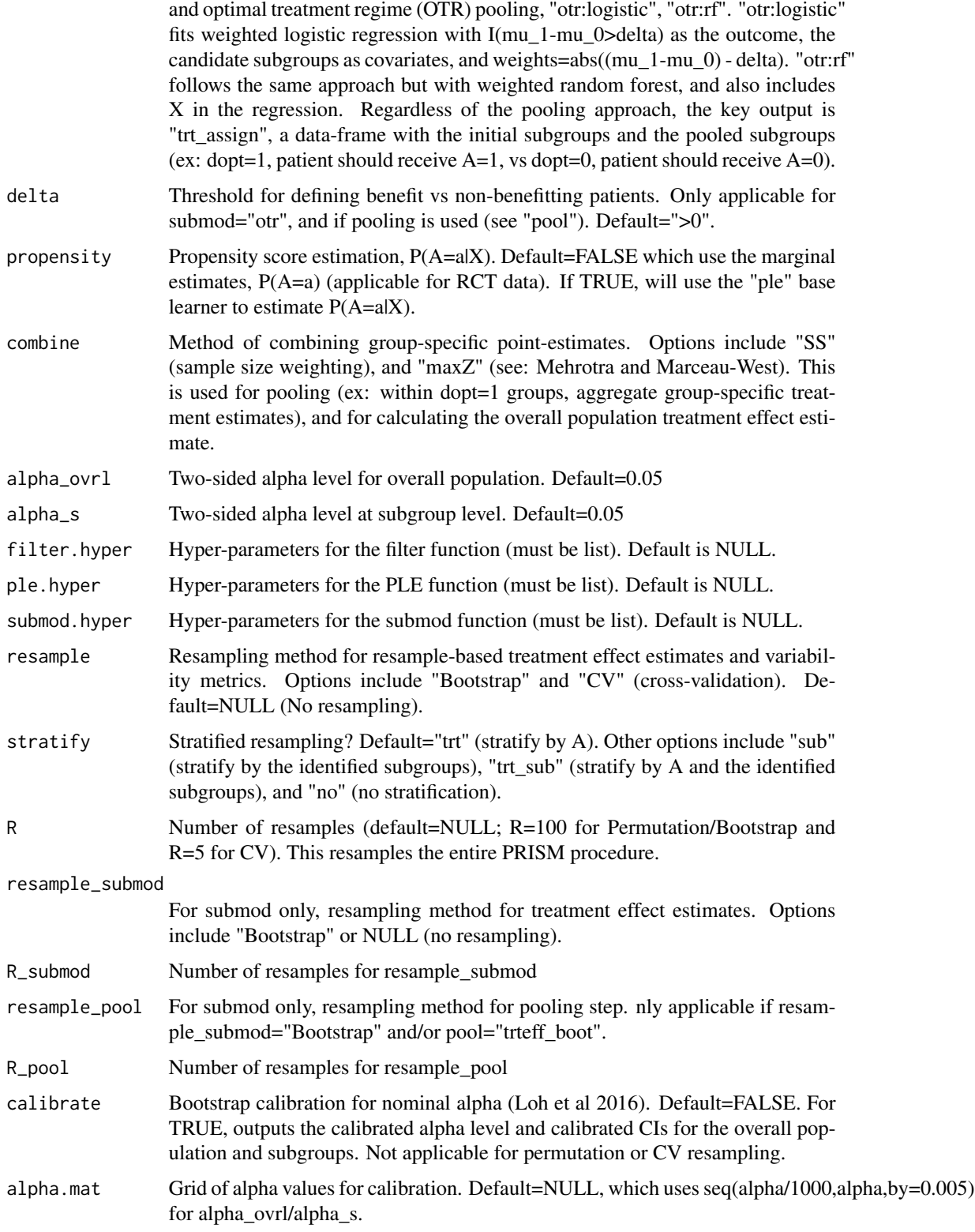

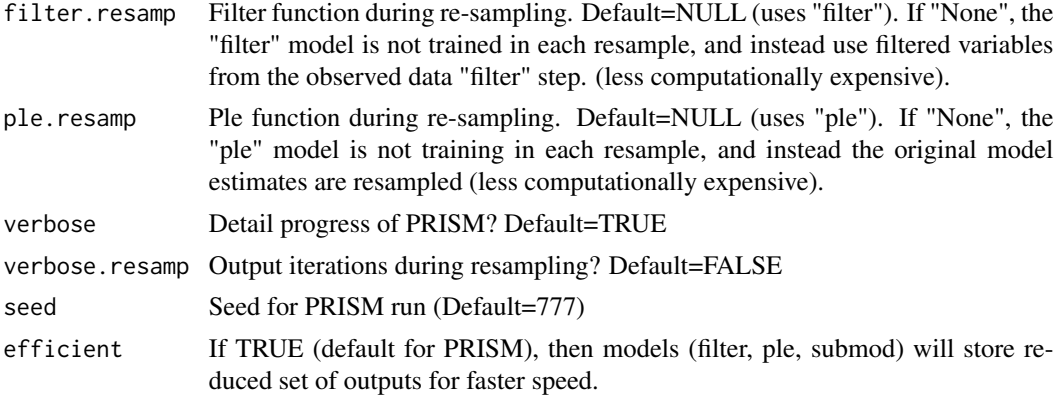

# Details

PRISM is a general framework with five key steps:

0. Estimand: Determine the question of interest (ex: mean treatment difference)

1. Filter (filter): Reduce covariate space by removing noise covariates. Options include elastic net ("glmnet") and random forest variable importance ("ranger").

2. Patient-Level Estimates (ple): Estimate counterfactual patient-level quantities, for example, the conditional average treatment effect (CATE),  $E(Y|A=1,X)$ - $E(Y|A=0,X)$ . This calls the "ple\_train" function, and follows the framework of Kunzel et al 2019. Base-learners include random forest ("ranger"), BART ("bart"), elastic net ("glmnet"), and linear models (LM, GLM, or Cox regression). Meta-learners include the "S-Learner" (single model), "T-learner" (treatment specific models), and "X-learner" (2-stage approach).

3. Subgroup Model (submod): Currently uses tree-based methods to identify predictive and/or prognostic subgroups. Options include MOB OLS ("lmtree"), MOB GLM ("glmtree"), MOB Weibull ("mob\_weib"), conditional inference trees ("ctree",  $Y \sim \text{ctree}(X)$ ; "ctree\_cate", CATE $\sim$ ctree(X)), and recursive partitioning and regression trees ("rpart",  $Y$ ~rpart $(X)$ ; "rpart\_cate", CATE~rpart $(X)$ ), and optimal treatment regimes ("otr").

4. Treatment Effect Estimation (param): For the overall population and the discovered subgroups (if any), obtain treatment effect point-estimates and variability metrics. Options include: cox regression ("cox"), double robust estimator ("dr"), linear regression ("lm"), average of patient-level estimates ("gcomp"), and restricted mean survival time ("rmst").

Steps 1-4 also support user-specific models. If treatment is provided (A!=NULL), the default settings are as follows:

Y is continuous (family="gaussian"): Elastic Net Filter ==> X-learner with random forest ==> MOB (OLS) ==> Double Robust estimator

Y is binary (family="binomial"): Elastic Net Filter ==> X-learner with random forest ==> MOB (GLM) ==> Double Robust estimator

Y is right-censored (family="survival"): Elastic Net Filter ==> T-learner with random forest ==>  $MOB$  (Weibull) =  $\geq$  Cox regression

If treatment is not provided (A=NULL), the default settings are as follows:

Y is continuous (family="gaussian"): Elastic Net Filter ==> Random Forest ==> ctree ==> linear regression

#### PRISM 23

Y is binary (family="binomial"): Elastic Net Filter ==> Random Forest ==> ctree ==> linear regression

Y is right-censored (family="survival"): Elastic Net Filter ==> Survival Random Forest ==> ctree  $\Rightarrow$  RMST

#### Value

Trained PRISM object. Includes filter, ple, submod, and param outputs.

- filter.mod Filter model
- filter.vars Variables remaining after filtering
- ple.fit Fitted ple model (model fit, other fit outputs)
- mu\_train Patient-level estimates (train)
- mu\_test Patient-level estimates (test)
- submod.fit Fitted submod model (model fit, other fit outputs)
- out.train Training data-set with identified subgroups
- out.test Test data-set with identified subgroups
- Rules Subgroup rules / definitions
- param.dat Parameter estimates and variablity metrics (depends on param)
- resamp\_dist Resampling distributions (NULL if no resampling is done)

#### References

Friedman, J., Hastie, T. and Tibshirani, R. (2008) Regularization Paths for Generalized Linear Models via Coordinate Descent, <https://web.stanford.edu/~hastie/Papers/glmnet.pdf> Journal of Statistical Software, Vol. 33(1), 1-22 Feb 2010 Vol. 33(1), 1-22 Feb 2010.

Jemielita T, Mehrotra D. PRISM: Patient Response Identifiers for Stratified Medicine. [https:](https://arxiv.org/abs/1912.03337) [//arxiv.org/abs/1912.03337](https://arxiv.org/abs/1912.03337)

Hothorn T, Hornik K, Zeileis A (2006). Unbiased Recursive Partitioning: A Conditional Inference Framework. Journal of Computational and Graphical Statistics, 15(3), 651–674.

Wright, M. N. & Ziegler, A. (2017). ranger: A fast implementation of random forests for high dimensional data in C++ and R. J Stat Softw 77:1-17. doi: [10.18637/jss.v077.i01.](https://doi.org/10.18637/jss.v077.i01)

Zeileis A, Hothorn T, Hornik K (2008). Model-Based Recursive Partitioning. Journal of Computational and Graphical Statistics, 17(2), 492–514.

```
## Load library ##
library(StratifiedMedicine)
## Examples: Continuous Outcome ##
dat_ctns = generate_subgrp_data(family="gaussian")
Y = dat_ctns$Y
X = dat_ctns$X
```

```
A = dat\_ctns$A# Run Default: glmnet, ranger (X-learner), lmtree, dr #
res0 = PRISM(Y=Y, A=A, X=X)summary(res0)
plot(res0)
res1 = PRISM(Y=Y, A=A, X=X, filter="None")
summary(res1)
plot(res1)
# Search for Prognostic Only (omit A from function) #
res3 = PRISM(Y=Y, X=X)summary(res3)
plot(res3)
## With bootstrap (No filtering) ##
library(ggplot2)
  res_boot = PRISM(Y=Y, A=A, X=X, resample = "Bootstrap", R=50, verbose.resamp = TRUE)
  # Plot of distributions and P(est>0) #
  plot(res_boot, type="resample", estimand = "E(Y|A=1)-E(Y|A=0)")+
  geom_vline(xintercept = 0)
  aggregate(I(est>0)~Subgrps, data=res_boot$resamp_dist, FUN="mean")
## Examples: Binary Outcome ##
dat_bin = generate_subgrp_data(family="binomial")
Y = dat_bin$Y
X = dat\_binsXA = dat\_binsA# Run Default: glmnet, ranger, glmtree, dr #
res0 = PRISM(Y=Y, A=A, X=X)plot(res0)
# Survival Data ##
  library(survival)
  library(ggplot2)
  require(TH.data); require(coin)
  data("GBSG2", package = "TH.data")
  surv.dat = GBSG2# Design Matrices ###
  Y = with(surv.dat, Surv(time, cens))
  X = surv.dat[,!(colnames(surv.dat) %in% c("time", "cens")) ]
  set.seed(513)
```

```
A = \text{rbinom}(n = \text{dim}(X)[1], \text{size=1}, \text{prob=0.5})# PRISM: glmnet ==> Random Forest to estimate Treatment-Specific RMST
# ==> MOB (Weibull) ==> Cox for HRs#
res_weib = PRISM(Y=Y, A=A, X=X)
plot(res_weib, type="PLE:waterfall")
plot(res_weib)
#PRISM: glmnet ==> Random Forest to estimate Treatment-Specific RMST
#RPART_CATE: Regress RMST on RPART for subgroups #
res_cate = PRISM(Y=Y, A=A, X=X, submod="rpart_cate")
plot(res_cate)
# PRISM: ENET ==> CTREE ==> Cox; with bootstrap #
res_ctree1 = PRISM(Y=Y, A=A, X=X, ple="None", submod = "ctree",
                    resample="Bootstrap", R=50, verbose.resamp = TRUE)
plot(res_ctree1)
plot(res_ctree1, type="resample", estimand="HR(A=1 vs A=0)")+geom_vline(xintercept = 1)
aggregate(I(est<0)~Subgrps, data=res_ctree1$resamp_dist, FUN="mean")
```
submod\_train *Subgroup Identification: Train Model*

#### Description

Wrapper function to train a subgroup model (submod). Outputs subgroup assignments and fitted model.

```
submod_train(
 Y,
 A,
 X,
 Xtest = NULL,mu_train = NULL,
  family = "gaussian",
  submod = "lmtree",
  hyper = NULL,
 ple = "ranger",
 ple.hyper = NULL,
 meta = ifelse(family == "survival", "T-learner", "X-learner"),
 propensity = FALSE,
 pool = "no",delta = ">\!\!0",
  param = NULL,
  resample = NULL,
```

```
R = 20,
 resample_pool = NULL,
 R\_pool = 20,stratify = ifelse(!is.null(A), "trt", "no"),
 combine = "SS",alpha_ovrl = 0.05,
 alpha_s = 0.05,
 verbose.resamp = FALSE,
 efficient = FALSE,
  ...
)
```
# Arguments

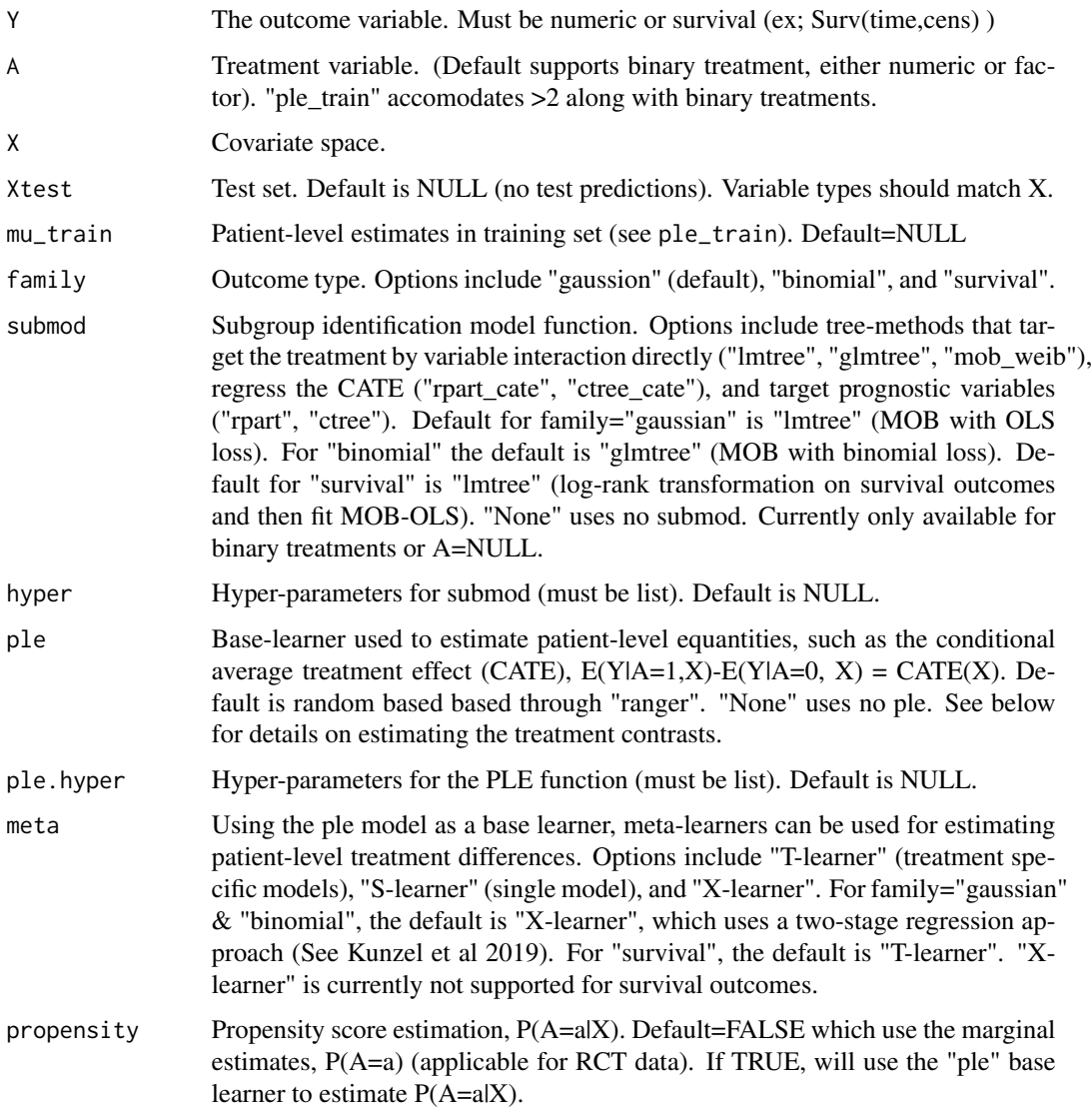

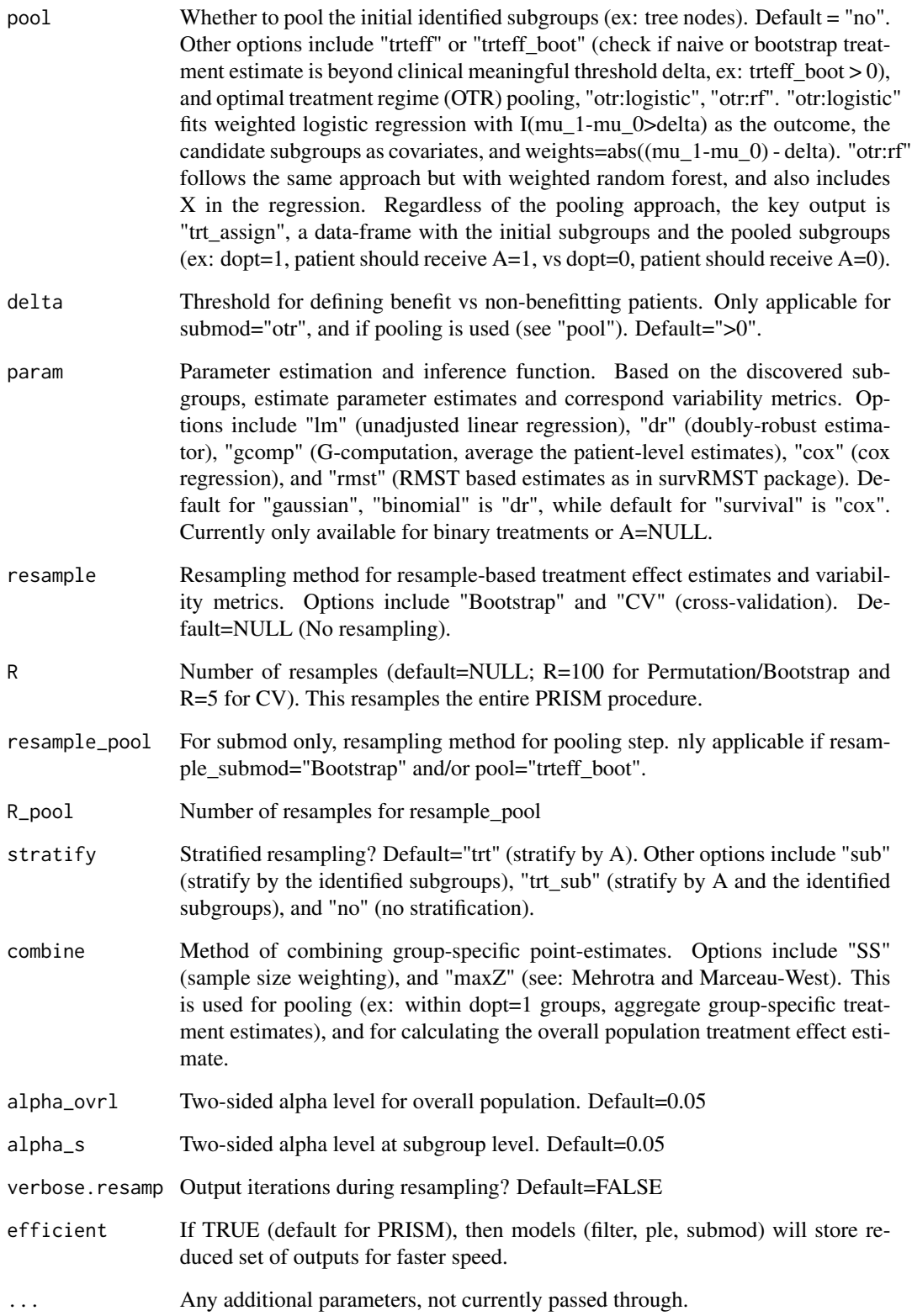

#### Details

submod train currently fits a number of tree-based subgroup models, most of which aim to find subgroups with varying treatment effects (i.e. predictive variables). Let  $E(Y|A=1,X)$ - $E(Y|A=0,X)$  = CATE(X) correspond to the estimated conditional average treatment effect. Current options include:

1. lmtree: Wrapper function for the function "lmtree" from the partykit package. Here, model-based partitioning (MOB) with an OLS loss function, Y~MOB\_OLS(A,X), is used to identify prognostic and/or predictive variables. If the outcome Y is survival, then this outcome will first be transformed via log-rank scores (coin::logrank\_trafo(Y)).

Default hyper-parameters are: hyper = list(alpha=0.05, maxdepth=4, parm=NULL, minsize=floor( $\dim(X)[1]^*0.10$ )).

2. glmtree: Wrapper function for the function "glmtree" from the partykit package. Here, modelbased partitioning (MOB) with GLM binomial + identity link loss function, (Y~MOB\_GLM(A,X)), is used to identify prognostic and/or predictive variables.

Default hyper-parameters are: hyper = list(link="identity", alpha=0.05, maxdepth=4, parm=NULL, minsize=floor(dim(X)[1] $*0.10$ )).

3. ctree / ctree\_cate: Wrapper function for the function "ctree" from the partykit package. Here, conditional inference trees are used to identify either prognostic ("ctree"),  $Y \sim CTREE(X)$ , or predictive variables,  $CATE(X) \sim CTREE(X)$ .

Default hyper-parameters are: hyper=list(alpha=0.10, minbucket = floor( $\dim(X)$ [1]\*0.10), maxdepth  $= 4$ ).

4. rpart / rpart cate: Recursive partitioning through the "rpart" R package. Here, recursive partitioning and regression trees are used to identify either prognostic ("rpart"),  $Y~\text{-}rpart(X)$ , or predictive variables ("rpart\_cate"),  $CATE(X)~\text{-}rpart(X)$ .

Default hyper-parameters are: hyper=list(alpha=0.10, minbucket = floor(dim(X)[1]\*0.10), maxdepth  $= 4$ .

5. mob\_weib: Wrapper function for the function "mob" with weibull loss function using the partykit package. Here, model-based partitioning (MOB) with weibull loss (survival),  $(Y \sim MOB_WEEIB(A,X))$ , is used to identify prognostic and/or predictive variables.

Default hyper-parameters are: hyper = list(alpha=0.10, maxdepth=4, parm=NULL, minsize=floor( $\dim(X)[1]^*0.10$ )).

6. otr: Optimal treatment regime approach using "ctree". Based on CATE estimates and clinically meaningful threshold delta (ex: >0), fit I(CATE>delta)~CTREE(X) with weights=abs(CATE-delta).

Default hyper-parameters are: hyper=list(alpha=0.10, minbucket = floor( $\dim(X)$ [1]\*0.10), maxdepth  $= 4$ , delta=">0").

#### Value

Trained subgroup model and subgroup predictions/estimates for train/test sets.

- mod trained subgroup model
- Subgrps.train Identified subgroups (training set)
- Subgrps.test Identified subgroups (test set)
- pred.train Predictions (training set)
- pred.test Predictions (test set)
- Rules Definitions for subgroups, if provided in fitted submod output.

#### <span id="page-28-0"></span>References

- Zeileis A, Hothorn T, Hornik K (2008). Model-Based Recursive Partitioning. Journal of Computational and Graphical Statistics, 17(2), 492–514.
- Seibold H, Zeileis A, Hothorn T. Model-based recursive partitioning for subgroup analyses. Int J Biostat, 12 (2016), pp. 45-63
- Hothorn T, Hornik K, Zeileis A (2006). Unbiased Recursive Partitioning: A Conditional Inference Framework. Journal of Computational and Graphical Statistics, 15(3), 651–674.
- Zhao et al. (2012) Estimated individualized treatment rules using outcome weighted learning. Journal of the American Statistical Association, 107(409): 1106-1118.
- Breiman L, Friedman JH, Olshen RA, and Stone CJ. (1984) Classification and Regression Trees. Wadsworth

#### See Also

[PRISM](#page-18-1)

### Examples

```
library(StratifiedMedicine)
## Continuous ##
dat_ctns = generate_subgrp_data(family="gaussian")
Y = dat_ctns$Y
X = dat_ctnsA = dat_ctns$A
# Fit through submod_train wrapper #
mod1 = submod_train(Y=Y, A=A, X=X, Xtest=X, submod="submod_lmtree")
table(mod1$Subgrps.train)
plot(mod1$fit$mod)
mod1$trt_eff
```
summary.PRISM *PRISM: Patient Response Identifier for Stratified Medicine (Summary)*

#### Description

Summary for PRISM algorithm results. Outputs configuration, which variables pass the filter (if used), subgroup summaries, and treatment effect estimates.

```
## S3 method for class 'PRISM'
summary(object, round_est = 4, round_SE = 4, round_CI = 4, ...)
```
# <span id="page-29-0"></span>Arguments

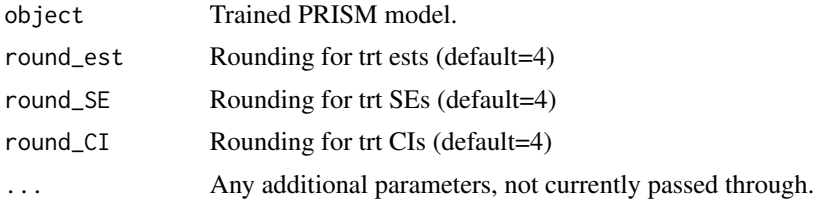

# Value

List of key PRISM outputs: (1) Configuration, (2) Variables that pass filter (if filter is used), (3) Number of Identified Subgroups, and (4) Parameter Estimates, SEs, and CIs for each subgroup/estimand

summary.submod\_train *Subgroup Identification (Summary)*

# Description

Summary for subgroup identification function.

#### Usage

```
## S3 method for class 'submod_train'
summary(object, round_est = 4, round_SE = 4, round_CI = 4, ...)
```
#### Arguments

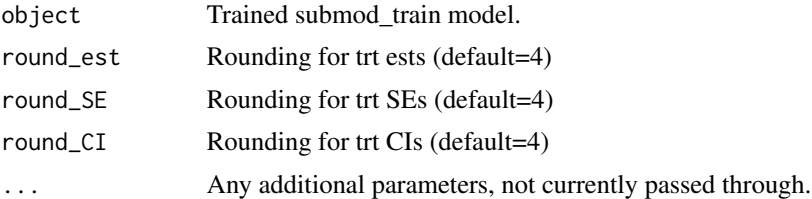

#### Value

List of key outputs (1) Number of Identified Subgroups, and (2) Treatment effect estimates, SEs, and CIs for each subgroup/estimand

# <span id="page-30-0"></span>Index

filter\_train, [2](#page-1-0)

generate\_subgrp\_data, [4](#page-3-0)

param\_combine, [5,](#page-4-0) *[7](#page-6-0)* param\_est, [6](#page-5-0) ple\_train, [7](#page-6-0) plot.PRISM, [10](#page-9-0) plot\_dependence, [12](#page-11-0) plot\_importance, [13](#page-12-0) plot\_ple, [14](#page-13-0) plot\_tree, [15](#page-14-0) predict.ple\_train, [16](#page-15-0) predict.PRISM, [17](#page-16-0) predict.submod\_train, [18](#page-17-0) PRISM, *[4](#page-3-0)*, *[9](#page-8-0)*, *[12](#page-11-0)*, *[16](#page-15-0)*, [19,](#page-18-0) *[29](#page-28-0)*

submod\_train, [25](#page-24-0) summary.PRISM, [29](#page-28-0) summary.submod\_train, [30](#page-29-0)